# **Guidelines**

- • [Übersichtsseite der Cachelisting-Anforderungen / Richtlinien \(Guidelines\)](http://www.gc-reviewer.de/guidelines/uebersicht/)
	- o [Richtlinien für das Legen eines Geocaches](http://www.gc-reviewer.de/guidelines/legen-eines-geocaches/)
	- o [Listing-Richtlinien für die Veröffentlichung bei Geocaching.com](http://www.gc-reviewer.de/guidelines/veroeffentlichung-bei-geocaching-com/)
	- o [Richtlinien für das Loggen: einen Fund online loggen](http://www.gc-reviewer.de/guidelines/fund-online-loggen/)
- • [ergänzende Hinweise der deutschen Reviewer](http://www.gc-reviewer.de/kategorie/guidelines-hinweis/)

Dies ist die ausführliche Form der [Cachelisting-Anforderungen / Richtlinien.](http://www.gc-reviewer.de/guidelines/) Bitte lies die folgenden Richtlinien, bevor Du einen Cache legst und einreichst, damit der Cache zeitnah veröffentlicht werden kann.

- • [1. Richtlinien für das Verstecken von Geocaches, die den physischen Ort des Caches](http://www.gc-reviewer.de/guidelines/legen-eines-geocaches/#allecaches) [betreffen](http://www.gc-reviewer.de/guidelines/legen-eines-geocaches/#allecaches)
	- o [1.1. Grundlegende Regeln für das Verstecken](http://www.gc-reviewer.de/guidelines/legen-eines-geocaches/#grundlagen)
	- o [1.2. Zusätzliche Hinweise zum Verstecken](http://www.gc-reviewer.de/guidelines/legen-eines-geocaches/#zusatzhinweise)
	- o [1.3. Ungeeignete oder nicht freischaltbare Verstecke](http://www.gc-reviewer.de/guidelines/legen-eines-geocaches/#ungeeigneteverstecke)
- • [2. Listing-Richtlinien für die Veröffentlichung bei Geocaching.com](http://www.gc-reviewer.de/guidelines/veroeffentlichung-bei-geocaching-com/)
	- o [2.1. Listing-Richtlinien, die für alle Geocaches gelten](http://www.gc-reviewer.de/guidelines/veroeffentlichung-bei-geocaching-com/#allecaches)
	- o [2.2. Zusätzliche Listing-Richtlinien für spezielle Cachetypen](http://www.gc-reviewer.de/guidelines/veroeffentlichung-bei-geocaching-com/#speziellecaches)
- • [3. Richtlinien für das Loggen: einen Cache als gefunden loggen](http://www.gc-reviewer.de/guidelines/fund-online-loggen/)
	- o [3.1. Loggen materieller Geocaches](http://www.gc-reviewer.de/guidelines/fund-online-loggen/#grandguide)
	- o [3.2. Loggen virtueller Geocaches](http://www.gc-reviewer.de/guidelines/fund-online-loggen/#vcguide)

# **1. Richtlinen für das Verstecken von Geocaches, die den physischen Ort des Geocaches betreffen**

# **1.1. Grundlegende Regeln für das Verstecken**

- 1. **Alle örtlichen Gesetze gelten.** Dies bezieht sich sowohl auf das Legen des Geocaches als auch auf den Weg, den man nehmen muss, um den Cache zu finden. Von Geocachern darf nicht verlangt werden, dass sie Gebiete betreten, die abgesperrt sind ("Betreten verboten" oder ähnliches).
- 2. **Du holst Dir die Erlaubnis des Grundbesitzers und / oder der Gemeinde / Kommune, bevor Du einen Cache auf Privatbesitz oder Gemeindeeigentum versteckst.** Sobald Du Dein Listing einreichst, versicherst Du uns gegenüber, dass Du die entsprechende Erlaubnis hast, den Cache an diesem Ort zu verstecken. Hast Du die Erlaubnis, einen Cache auf Privatbesitz zu verstecken, dann gib dies bitte zur Information der Reviewer und der Geocache-Sucher im Cachelisting an.Für ein Versteck, welches sich auf Gemeindeeigentum befindet, musst Du die Kommune / Gemeinde um Erlaubnis fragen. Der U.S. National Park Service und U.S. Fish and Wildlife Service verbieten Geocaching in Ihren Ländereien. Selbst wenn Du Dir sicher bist, dass Geocaching auf bestimmtem öffentlichem Besitz erlaubt ist, solltest Du Dich versichern, dass die Verantwortlichen Deinen geplanten Cache wahrnehmen und ihre Erlaubnis zum Verstecken geben. Bekommt Groundspeak eine Information darüber, dass Dein Cache unerlaubterweise versteckt wurde, wird er vorübergehend deaktiviert oder für immer archiviert.
- 3. **Geocaches werden nie vergraben.** Ist der Gebrauch einer Schaufel, Kelle oder anderer spitzer Gegenstände zum Graben für das Verstecken oder Finden des Caches notwendig, so ist dieser Cache nicht erlaubt.
- 4. **Cache-Verstecke verunstalten oder zerstören kein öffentliches oder privates Eigentum.** Geocaches sollen so platziert werden, dass die Umwelt vor absichtlicher oder unabsichtlicher Beschädigung geschützt ist. Es darf kein Objekt oder Eigentum verändert werden, um ein Versteck, einen Hinweis oder Hilfsmittel zu platzieren.
- 5. **Geocaches werden nicht auf Schulgeländen oder Militärstützpunkten gelegt.** Viele Schulen und auch die meisten Militärstützpunkte erlauben keine Geocaches auf Ihrem Besitz. Des weiteren ist es nicht zu empfehlen, Caches in der Nähe von Schulen oder Militärstützpunkten zu verstecken, da die Grenzen, die auf der Karte angezeigt werden, oft nicht genau sind. Aktiv suchende Geocacher können in solchen Gebieten verdächtig aussehen und wir wollen solche Situationen vermeiden.
- 6. **Physische Elemente verschiedener Caches müssen mindestens 0,10 Meilen bzw. 161 Meter voneinander entfernt liegen.** Eine physische Station wird als irgendeine Station definiert, die ein physisches Element enthält, welches vom Cache-Besitzer versteckt wurde, wie z. B. ein Behälter oder eine Markierung mit den nächsten Koordinaten. Von dieser Richtlinie ausgeschlossen sind virtuelle Caches oder Stationen, die Wegpunkte als Orientierungshilfe, Ausgangs- oder Parkkoordinaten und / oder eine Frage beinhalten. Des weiteren gibt es innerhalb eines einzigen Multicaches oder Mystery-/ Puzzle-Caches keinen Mindestabstand zwischen den einzelnen physischen Stationen. Die untenstehende Grafik zeigt ein paar Beispiele davon, was bezüglich der Cachedichte machbar bzw. nicht machbar ist. EarthCaches sind von dieser Richtlinie ausgeschlossen. Aber verstecke bitte nicht alle 180 Meter einen Cache, nur weil Du es laut dieser Richtlinie darfst. Die zwei Hauptziele der Cachsättigungs-Richtlinie sind,
	- o Dich zu motivieren, neue Orte zu finden, an denen Du Caches verstecken kannst, anstatt sie in Gebieten zu verstecken, in denen bereits Caches existieren und
	- o die Anzahl der versteckten Caches vor allem von ein und demselben Cache-Besitzer – in einem Gebiet zu begrenzen. Groundspeak kann weitere Caches in Gebieten beschränken, in denen die Cache-Dichte zum Thema wird.

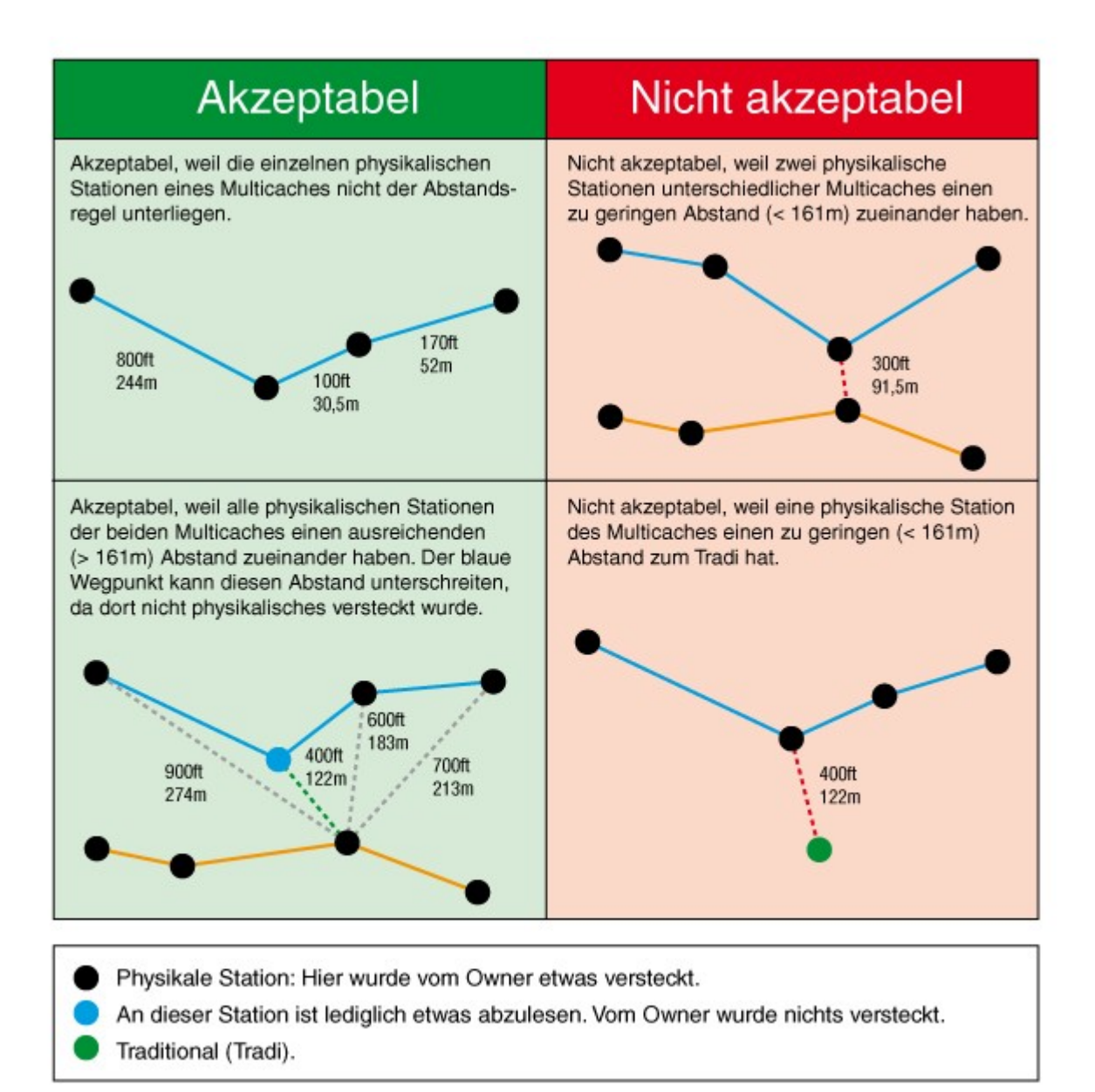

#### 7. **Geocaches im Weltraum, auf anderen Planeten oder in Raumschiffen sind erlaubt.**

Wir veröffentlichen Caches im Weltall wie z. B. in der International Space Station (ISS) oder auf dem Mars. Versichere Dich aber, dass Du auf der Raumstation oder dem Planeten landen kannst, damit das Listing akzeptiert wird. Bedenke jedoch, dass Du aufgrund der Cachesättigungs-Richtlinie keinen Cache mehr auf der ISS legen kannst, da es dort schon einen gibt.

# **1.2. Zusätzliche Hinweise zum Verstecken**

1. **Wähle einen geeigneten Platz und Behälter.**Überlege Dir, wie der Behälter und die suchenden Geocacher von der Öffentlichkeit wahrgenommen werden. Obwohl Du Deinen Cache mit der Erlaubnis des Landeigentümers gelegt hast, können vorbeikommende "Muggel", die sich mit Geocaching nicht auskennen, die suchenden Geocacher als verdächtig ansehen. Zum Beispiel kann ein Cacher schnell als suspekt betrachtet werden, wenn der Cache im Blickfeld eines Büro- oder Wohnhauses versteckt wird.

Behälter, die mit Bomben oder anderen gefährlichen Objekten verwechselt werden können, sollten nicht versteckt werden. Geocacher haben Bußgelder für solche Caches bekommen und als Cache-Besitzer bist Du für alle Auswirkungen Deines Caches verantwortlich. Groundspeak übernimmt keine Haftung für individuelle Caches. Mehr dazu findest Du in unserem Haftungsausschluss. Um das Risiko zu minimieren, dass Dein Cache von Nicht-Geocachern als gefährlich wahrgenommen wird und deshalb von Groundspeak archiviert wird, benutze Deinen gesunden Menschenverstand beim Aussuchen des Verstecks und des Behälters.

2. **Kennzeichne Deinen Cache als "Geocache".**

Um Verwirrungen und Beunruhigungen beim versehentlichen Finden des Caches zu vermeiden, kennzeichne den Behälter gut sichtbar als "Geocache". Transparente Behälter zeigen den harmlosen Inhalt sofort. Hat der Behälter irgendwelche militärischen Aufschriften, so empfehlen wir, diese dauerhaft zu übermalen oder zu entfernen. Lege Deinem Cache eine Spielbeschreibung (Stash Note) bei, die erklärt, was es mit dem Behälter und dem Geocachen auf sich hat.

## **1.3. Ungeeignete oder nicht freischaltbare Verstecke**

- 1. Wird Dein Cache vom Landbesitzer als unerwünscht gemeldet, so respektiert Groundspeak dessen Wünsche, unterstützt seine Anfrage und wird aktiv.
- 2. Zusätzliche Regulatorien oder Gesetze, die nur in Deinem Land oder Gebiet gelten, können eine Cache-Platzierung verbieten. Einige Nationalparks haben ebenfalls spezielle Geocaching-Regeln. Die lokalen Geocaching-Organisationen oder Dein lokaler Reviewer können zu den regionalen Bedingungen oftmals Auskunft geben.
- 3. Ein Cache kann deaktiviert oder archiviert werden, wenn sich einer oder mehrere der folgenden Punkte (die Liste ist nicht abschließend) bewahrheitet. Wurde Dein Cache innerhalb eines der unten genannten Gebiete versteckt und ist er im Einklang mit den Richtlinien zum Einholen einer schriftlichen Genehmigung oder eines Verbots, dann erkläre dies bitte in einer Reviewer-Notiz (siehe ["Reviewer Note"](http://support.groundspeak.com/index.php?pg=kb.page&id=74)).
	- o Der Cache entspricht nicht allen Richtlinien.
	- o Das Versteck liegt in einem Gebiet, das auf zusätzlichen Fahrzeug- und Publikumsverkehr sensibel reagiert, wie z.B. archäologische Ausgrabungsstätten, historische Stätten oder Friedhöfe.
	- o Der Cache verunstaltet oder zerstört entweder beim Verstecken oder beim Suchen öffentliches oder privates Eigentum.
	- o Der Cache wurde nahe einer noch aktiven Bahntrasse versteckt. In den USA müssen Caches mindestens 46 Meter von Bahnlinien entfernt liegen. Andere lokale Gesetze können gelten.
	- o Der Cache ist aufgrund seiner Nähe zur öffentlichen Infrastruktur problematisch: Autobahnbrücken, Dämme, Regierungsgebäude, Militärbasen, Schulen, Krankenhäuser, Flughäfen und andere.
- 4. Die Richtlinien, die den Review-Prozess umfassen, beschreiben die einzelnen Schritte im Falle der Bearbeitung, vorübergehenden Deaktivierung oder Archivierung des **Caches**.

# **2.1 Listing-Richtlinien, die für alle Geocaches gelten**

1. Technische Anforderungen

#### 1. **Das Listing muss exakte GPS-Koordinaten enthalten.**

Du musst vor Ort die Koordinaten mit Deinem GPS-Gerät ausmessen. Die Nutzung eines GPS ist Hauptbestandteil des Geocaching. Obwohl es möglich ist, einen Cache auch ohne GPS zu finden, ist die Angabe von GPS-Koordinaten ein wesentlicher Bestandteil des Geocaching und muss für alle eingereichten Caches gemacht werden. Für Caches, die mehrere Wegpunkte beinhalten, empfehlen wir die zusätzlichen Richtlinien zu diesen speziellen Cache-Typ anzuschauen.

2. **Geocache-Listings, bei denen man sich zusätzlich auf einerWebseite registrieren muss, ein Programm installieren oder herunterladen muss, werden normalerweise nicht veröffentlicht.** Listings, die von einem Geocacher verlangen, eine andere Webseite zu besuchen, sich dort ein Konto anzulegen oder persönliche Daten an diese Webseite weiterzugeben, werden nicht veröffentlicht. Im Interesse der Datensicherheit werden Caches, die das Installieren oder Ausführen von Programmen beinhalten, nicht freigeschaltet. Die Nutzung von Memory-Sticks oder ähnlichen Geräten ist nicht erlaubt.

Bestimmte Programme (speziell .TXT-Dateien, PDFs und Audiodateien) können im Interesse der besseren Cache-Kreativität erlaubt werden. Dieses Herunterladen muss allen Geocaching-Richtlinien entsprechen und folgenden Text über dem Link enthalten:

"Achtung: Du bist gerade dabei, eine Datei herunterzuladen, die weitere Informationen enthält, um den Cache zu finden. Als Cache-Besitzer versichere ich, dass diese Datei sicher ist, obwohl sie weder von Groundspeak noch von einem Reviewer auf schädlichen Inhalt überprüft wurde. Lade diese Datei auf Dein eigenes Risiko herunter [Link]."

- 2. Geocache-Wartung
	- 1. **Der Cache-Besitzer ist für die Aktualität der Cache-Seite verantwortlich.**

Als Eigentümer Deines Geocache-Listings bist Du für die Qualität aller Einträge auf Deiner Cache-Seite verantwortlich. Lösche alle Logs, die fingiert, gefälscht, nicht zum Thema gehörend oder in irgendeiner anderen Weise unangemessen sind.

2. **Der Cache-Besitzer ist für alle Besuche des Cache-Verstecks verantwortlich.** Du bist zu regelmäßigen Besuchen Deiner eigenen Caches verpflichtet, um die Funktionalität des Caches zu überprüfen – vor allem dann, wenn jemand ein Problem festgestellt hat (z. B. Behälter ist weg, beschädigt, nass etc.). Du kannst den Cache vorübergehend deaktivieren, damit Du ihn reparieren kannst. Diese Funktion gibt Dir eine gewisse Zeit – normalerweise ein paar Wochen –, in welcher Du den Cache überprüfen kannst. Sollte ein Cache nicht gewartet werden oder wurde er für eine übermäßig lange Zeit deaktiviert, können wir das Listing archivieren. Das Gebiet, in welchem es einem Geocacher möglich ist, Caches zu warten, variiert von Person zu Person. Ein Cacher, der in der Vergangenheit viele Caches in einem weiten Radius seiner Homezone geloggt hat, kann Caches in ca. 322 km

wahrscheinlich problemlos warten. Andererseits kann jemand, der überwiegend nur in einem Radius von 40 km aktiv ist, diese Verantwortung nicht übernehmen. Diese Festlegung obliegt der Entscheidung des Cache-Reviewers.

Aufgrund des Aufwands, der zur Cache-Wartung benötigt wird, empfehlen wir Dir, dass Du Deine Caches in Deiner Homezone legst und nicht, wenn Du im Urlaub oder auf Geschäftsreise bist. Es ist das beste, wenn Du in einer überschaubaren Entfernung vom Cache-Verstecks lebst, um immer wieder dort vorbei zu schauen. Geocaches, die während einer Reise versteckt wurden, werden nicht veröffentlicht, solange Du nicht einen akzeptablen Wartungsplan aufzeigst, der Dich sofort auf mögliche auftretende Probleme reagieren lässt. Solch ein Plan kann auch den Namen eines lokalen Geocacher enthalten, der die Cache-Wartung während Deiner Abwesenheit übernimmt.

Du kannst aber auch eine lokale Person mit der Cache-Wartung vertraut machen.

Dokumentiere Deinen Wartungs-Plan auf Deiner Cacheseite in einer ["Reviewer](http://support.groundspeak.com/index.php?pg=kb.page&id=74) [Note"](http://support.groundspeak.com/index.php?pg=kb.page&id=74). Diese wird bei der Veröffentlichung automatisch gelöscht.

3. Geocache-Inhalt

#### 1. **Cache-Behälter beinhalten ein Logbuch.**

Alle versteckten Caches müssen ein Logbuch, einen Logstreifen oder eine andere Art von Logbuch beinhalten, die es einem Geocacher ermöglicht, seinen Besuch zu loggen.

#### 2. **Der Inhalt muss familienfreundlich sein.**

Sprengstoffe, Feuerwerkskörper, Munition, Feuerzeuge, Messer (auch Taschenmesser und Multi-Tools), Drogen, Alkohol und jegliches illegales Material sollten nicht in Caches gelegt werden. Geocaching ist eine Familienaktivität und der Cache-Inhalt sollte für alle Altersstufen geeignet sein. Sollte jemand etwas derartiges in Deinen Cache legen, kann der Cache vorübergehend deaktiviert werden. Als Cache-Besitzer musst Du dann das fragwürdige Objekt aus dem Cache entfernen, bevor dieser wieder freigeschaltet wird.

#### 3. **Der Inhalt muss Outdoor-tauglich sein.**

Essen oder duftende Gegenstände sind immer eine schlechte Idee. Tiere haben einen besseren Geruchssinn als Menschen und sind bekannt dafür, Behälter zu zerkauen, in denen solche Gegenstände liegen. Sachen, die in der Hitze schmelzen, wie z. B. Buntstifte oder Lippenstifte, oder die sich in der Kälte ausdehnen, sollten ebenfalls nicht als Cacheinhalt genutzt werden.

#### 4. Werbung und kommerzieller Inhalt

#### 1. **Geocaches dürfen keine Werbung für irgendwelche Zwecke beinhalten.**

Geocaches, die für religiöse, politische, wohltätige oder soziale Kampagnen gelegt werden, sind verboten. Geocaching soll ein schönes, unterhaltsames und familienfreundliches Hobby sein und keine Plattform für irgendwelche Kampagnen.

#### 2. **Kommerzielle Caches sind nicht erlaubt.**

Eine Grundregel der Reviewer ist, dass eine Cacheseite, die kommerziell aussieht, nicht veröffentlicht wird. Ein kommerzieller Cache hat eine oder mehrere der folgenden Eigenschaften:

- 1. Es wird vom Finder verlangt, dass er in ein Geschäft gehen muss, Mitarbeiter kontaktieren soll und/oder ein Produkt oder einen Service kaufen muss.
- 2. Der Cache enthält Andeutungen auf Werbung, Marketing oder Promotion.
- 3. Der Cache enthält Links zu Geschäftspartnern, kommerziellen Werbefirmen, Wohltätigkeitsfirmen, politischen oder sozialen Kampagnen.
- 4. Der Cache beinhaltet das Logo einer Firma oder Organisation, auch von gemeinnützigen Organisationen.
- 5. Der Name einer Firma oder eines Produktes stehen auf der Cacheseite.
- 6. Groundspeak kann in seltenen Fällen eine Ausnahme für einen kommerziellen Cache machen. Die entsprechendenAbsprachen werden vor dem Legen gemacht. Sollte Dein Cache in irgendeiner Weise kommerziell sein, dann kontaktiere Groundspeak.

#### 5. Geocache-Beständigkeit

**Geocaches werden auf Dauer gelegt.** Geocacher erwarten, dass Dein Cache für einen längeren Zeitraum vor Ort bleibt. Deshalb werden Caches, die eine "Wanderung" als Ziel haben, oder vorübergehende Caches (Caches, die für weniger als 3 Monate oder für Events gelegt werden) nicht veröffentlicht.

- 6. Ein Cache-Listing einreichen
	- 1. **Das Auslegen einer großen Anzahl an Caches, die alle zur**
		- **selben Zeit veröffentlicht werden sollen, benötigt eine gute Vorausplanung.** Reiche alle Listings mindestens 10 Tage vor dem erwarteten Freischaltdatum ein. Hinterlasse auf Deiner Cacheseite eine ["Reviewer Note"](http://support.groundspeak.com/index.php?pg=kb.page&id=74), dass Du alle Caches zeitgleich veröffentlichen willst. Die Reviewer bemühen sich, auf angemessene

Wünsche einzugehen. Caches, die in Zusammenhang mit einem Event gelegt werden, müssen auch nach dem Event noch suchbar sein.

- 2. **Der Geocache selbst muss vor dem Einreichen des Listings vor Ort versteckt sein.** Dein Cache sollte in dem Moment der Freischaltung schon vor Ort versteckt und für die Suche bereit sein. Sollte der Cache noch nicht fertig sein, dann kannst Du ihn entweder deaktivieren, so dass er nicht in die Warteschlange des Reviewers wandert, oder Du schreibst eine ["Reviewer Note"](http://support.groundspeak.com/index.php?pg=kb.page&id=74), in der Du die entsprechenden Umstände erklärst, z. B. wenn Du noch auf die Erlaubnis eines Grundbesitzers wartest.
- 3. **Kommuniziere mit Deinem Reviewer.** Befürchtest Du, dass spezielle Begebenheiten die Freischaltung Deines Caches beeinflussen könnte, dann füge eine ["Reviewer Note"](http://support.groundspeak.com/index.php?pg=kb.page&id=74) dem Listing bei. Z. B. ware folgende Erklärung möglich: Die Bahngleise, die durch diesen Park führen, wurden stillgelegt und in einen Fahrradweg umgebaut.

## **2.2. Zusätzliche Listing-Richtlinien für spezielle Cachetypen**

Die Listing-Richtlinien gelten für alle Geocachetypen. Zusätzliche Richtlinien, die für spezielle Cachetypen gelten, werden im Folgenden aufgeführt. Um mehr über die einzelnen Cachetypen zu erfahren, schaue Dir die Cachetyp-Definitionen an. Solltest Du immer noch unsicher sein, wie Du Deinen Geocache einstellen sollst, dann frage Deinen Reviewer.

#### 1. **Multi-Caches**

Gib die Koordinaten aller Stationen eines Multicaches als zusätzliche Wegpunkte an. Nutze hierzu die Funktion "Additional Waypoints". Die gelisteten Koordinaten gelten für die erste Station. Möchtest Du nicht, dass die Allgemeinheit die restlichen Stationen angezeigt bekommt, dann kannst Du die Wegpunkte als "versteckt" (hidden) markieren. Nur der Cache-Besitzer und die Reviewer können diese versteckten Koordinaten sehen.

#### 2. **Rätsel-Caches ("Unknown cache" / Puzzle Caches)**

Die Informationen, die man zum Lösen eines Rätsel-Caches (manchmal auch Mystery-Cache genannt) benötigt, müssen für die Allgemeinheit erhältlich sein und das Rätsel sollte mit den Informationen auf der Cacheseite lösbar sein.

Bei vielen Caches dieses Typs gilt, dass die gelisteten Koordinaten nicht die des Cache-Verstecks sind, sondern nur frei gewählte Koordinaten, wie z. B. ein in der Nähe gelegener Parkplatz. Die gelisteten Koordinaten sollten nicht weiter als 2-3 Kilometer von dem wirklichen Cache-Versteck entfernt liegen. So wird der Cache auch bei einer Cachesuche dieser Umgebung angezeigt und die gewanderten Kilometer der Trackables, die "durch den Cache wandern", bleiben erhalten. Gib bei der Einreichung des Caches so detaillierte Informationen wie möglich an den Reviewer. Berichte ihm die Koordinaten des wirklichen Verstecks und nutze die "Additional Waypoints", um andere relevante Stationen oder Hinweise anzugeben.

Ein **Challenge Cache** ist eine Variation des Puzzle-Caches. Dieser Cachetyp erfordert vom Cacher, dass er eine bestimmte Herausforderung bezüglich Geocaching, Waymarking oder Wherigo erfüllt. Ein Beispiel hierfür wäre, einen Cache in jedem Landkreis Deines Bundeslandes gefunden zu haben. Wenn Du darüber nachdenkst, einen solchen Cache zu legen, [lies zunächst hier nach.](http://support.groundspeak.com/index.php?pg=kb.page&id=206)

### 3. **Letterbox Hybrid**

Dieser Cache-Typ ist eine Hommage an die ältere Form der Letterbox-Suche [\(older form of](http://letterboxing.org/) [scavenger hunt\).](http://letterboxing.org/) Letterboxen müssen einen Stempel enthalten, der in der Box verbleibt. Eine Letterbox kann auch Elemente eines Mystery- oder Puzzle-Caches enthalten, kann aber nicht so gestaltet werden, dass sie nur über zusätzliche Hinweise gefunden werden kann. Um eine Letterbox zu suchen, benötigst Du nicht unbedingt Deinen eigenen Stempel oder ein Letterbox-Logbuch.

### 4. **Wherigo™ Caches**

Die entsprechende Cartridge (die Software) muss auf [wherigo.com](http://wherigo.com/) vorliegen. Wird eine Cartridge zum Finden des Geocaches benötigt, dann wird der Cache als Wherigo eingestuft, egal ob er auch Element eines Rätsels oder Multi-Caches beinhaltet. Die Richtlinie zur Cachedichte bezieht sich nur auf die wirklichen Cachebehälter und nicht auf virtuelle Elemente eines Caches. Das Gerät, um einen Wherigo abzuspielen, wird nicht als zusätzliche Ausrüstung bezeichnet.

#### 5. **Event-Caches**

Event-Caches sind Zusammenkünfte, die von Geocachern für Geocacher organisiert werden. Sie werden im Normalfall 2 Wochen vor der Veranstaltung veröffentlicht, so dass man genügend Zeit hat, sich anzumelden bzw. Pläne zu machen. Events werden nicht mehr als 3 Monate vorher veröffentlicht.Manche Events werden auch 6 Monate vorher veröffentlicht, wenn z. B. eine Übernachtung eingeplant werden muss oder wenn regionale als auch internationale Teilnehmer erwartet werden. Für Events mit mehreren Elementen, wird für jedes einzelne Element / Event ein Listing erstellt. Nachdem die Veranstaltung vorbei ist, wird das Listing vom Event-Organisator archiviert. Ein Event-Cache sollte nicht dazu dienen, eine Gruppe von Geocachern für eine einzelne Cachesuche zu organisieren. Solche Gruppen sollten über ein (Diskussions-)Forum organisiert werden.

Musikkonzerte, private Flohmärkte, organisierte Sportereignisse, Amateurfunker-Treffen oder öffentliche Feuerwerke mögen zwar für eine ganze Reihe von Geocachern von Interesse sein, solche Veranstaltungen sind aber nicht zur Einreichung als Event-Caches geeignet, da die Organisatoren und die Hauptzielgruppe keine Geocacher sind.

#### 6. **Mega-Event-Caches**

Mega-Events sind groß angelegte Events, die oftmals jährlich stattfinden. Anfänglich wird das Event als normales Event gelistet. Haben sich dann mehr als 500 Leute zum Event angemeldet, kann es von Groundspeak den Status eines Mega-Events erhalten. Dies liegt im Ermessen von Groundspeak. Möchtest Du ein solches Event veranstalten, dann erkundige Dich vorher [hier.](http://support.groundspeak.com/index.php?pg=kb.page&id=86) Groundspeak entscheidet jeden Fall einzeln. Ein Mega-Event kann bis zu einem Jahr vorher

gelistet werden.

#### 7. **CITO-Event-Caches**

[Cache In Trash Out-](http://www.geocaching.com/cito/)Events werden von Geocachern für Geocacher veranstaltet. Andere Organisationen unterstützen ebenfalls solche Aktivitäten. Solch ein Event kann einfach als Element eines größeren Events organisiert werden und muss den CITO-Anforderungen

entsprechen. Um festzustellen, ob Dein Event für ein CITO-Event geeignet ist, reiche es ein und diskutiere darüber mit Deinem Reviewer.

#### 8. **EarthCaches™**

Groundspeak unterhält mit der Geological Society of America eine Partnerschaft, um diesen lehrreichen Cache-Typ zu verwalten, bei welchem die Cacher einzigartige und spezielle erdwissenschaftliche Ort besuchen.

Zusätzliche Richtlinien gibt es bei [EarthCache.org.](http://earthcache.org/) Eine Anleitung für das Erstellen eines EarthCaches gibt es [hier.](http://support.groundspeak.com/index.php?pg=kb.chapter&id=51)

#### 9. **Virtual- und Webcam-Caches wurden unter Bestandsschutz gestellt**

Virtual Caches und Webcam-Caches sind als Option für neue Listings auf Geocaching.com nicht mehr verfügbar. Caches diesen Typs, die vor November 2005 existiert haben, werden oftmals als [bestandsgeschützt](http://support.groundspeak.com/index.php?pg=kb.page&id=63) betrachtet, sind Ausnahmen dieser Regel und können immer noch aktiv sein. Ähnliche neue Listings dieses Cache-Typs können als "Waymarks" auf [waymarking.com](http://waymarking.com/) angelegt werden.

Besitzt Du im Moment einen eigenen Virtual oder Webcam Cache, dann musst Du die Cacheseite pflegen und auf Anfragen antworten. Du solltest auch den physischen Ort ab und zu besuchen und Dich mindestens einmal im Monat auf Geocaching.com anmelden um zu zeigen, dass Du noch aktiv bist.

Verlassene Caches werden von Groundspeak archiviert. Bestandsgeschützte Caches werden nicht mehr aktiviert.

# **3. Richtlinien für das Loggen: einen Fund online loggen**

# **3.1. Loggen materieller Geocaches**

Physische Caches können online als "Found" geloggt werden, sobald man den Cache vor Ort ebenfalls geloggt hat. Eine Ausnahme bilden hier die Challenge Caches. Bei ihnen kannst Du erst online loggen, nachdem Du die Anforderungen erfüllt hast und diese dem Cache-Owner unterbreitet hast. Alle weiteren Logbedingungen, die zusätzlich zum Finden und Loggen vor Ort erfordert werden, werden als "Additional logging requirements" (ALRs) bezeichnet und sind optional. Die Cache-Finder können selbst entscheiden, ob sie diese Anforderungen erfüllen wollen oder nicht. Hierbei handelt es sich um eine Änderung der Richtlinien, die für alle Logs seit dem 4. April 2009 gilt. Solltest Du einen Cache mit verpflichtenden zusätzlichen Logbedingungen besitzen, bitten wir Dich:

- 1. Lösche keine Logs, die auf den ALRs basieren.
- 2. Überprüfe Deinen Cache und versuche, die verpflichtenden ALRs in optionale umzuwandeln, oder nimm die Logbedingungen komplett heraus.
- 3. Überarbeite den Text Deines Cachelistings und kontaktiere, wenn nötig, einen Reviewer um den Cachetyp zu ändern.

# **3.2. Loggen virtueller Geocaches**

#### 1. **Log-Anforderungen für EarthCaches:**

Da EarthCaches lehrreich sein sollen, werden die Besucher gebeten, für die Logfreigabe aufzuzeigen, dass sie bei Ihrem Besuch vor Ort etwas gelernt haben. Anders als bei

physischen Geocaches, bei denen die ALRs optional sind, erfordert ein EarthCache vom Geocacher, alle Anweisungen des EarthCaches zu erfüllen, um den Cache online loggen zu dürfen.

- 2. **Log-Anforderungen für Virtual-Caches:**Ein Geocacher muss den Ort des virtuellen Caches besucht haben, um den Cache online zu loggen. Um einen Virtual loggen zu dürfen, müssen alle Anforderungen des Cache-Besitzers erfüllt werden. Dies beinhaltet auch, dem Cache-Besitzer die nötigen Antworten zu den Fragen und eventuell auch Fotos per E-Mail zu schicken. Weder Antworten zu den Fragen noch Hinweise sollten in den Logs enthalten sein; auch nicht, wenn sie verschlüsselt wurden.
- 3. **Log-Anforderungen für Webcam-Caches:** Um einen Webcam-Cache als Fund loggen zu dürfen, müssen alle Anforderungen des Cache-Besitzers erfüllt werden. Dies beinhaltet auch das erforderliche Bild, welches vom Cache-Besitzer auf der Cacheseite vorgeschrieben wird.

# **3.1. Loggen materieller Geocaches**

Physische Caches können online als "Found" geloggt werden, sobald man den Cache vor Ort ebenfalls geloggt hat. Eine Ausnahme bilden hier die Challenge Caches. Bei ihnen kannst Du erst online loggen, nachdem Du die Anforderungen erfüllt hast und diese dem Cache-Owner unterbreitet hast. Alle weiteren Logbedingungen, die zusätzlich zum Finden und Loggen vor Ort erfordert werden, werden als "Additional logging requirements" (ALRs) bezeichnet und sind optional. Die Cache-Finder können selbst entscheiden, ob sie diese Anforderungen erfüllen wollen oder nicht. Hierbei handelt es sich um eine Änderung der Richtlinien, die für alle Logs seit dem 4. April 2009 gilt. Solltest Du einen Cache mit verpflichtenden zusätzlichen Logbedingungen besitzen, bitten wir Dich:

- 1. Lösche keine Logs, die auf den ALRs basieren.
- 2. Überprüfe Deinen Cache und versuche, die verpflichtenden ALRs in optionale umzuwandeln, oder nimm die Logbedingungen komplett heraus.
- 3. Überarbeite den Text Deines Cachelistings und kontaktiere, wenn nötig, einen Reviewer um den Cachetyp zu ändern.

# **3.2. Loggen virtueller Geocaches**

#### 1. **Log-Anforderungen für EarthCaches:**

Da EarthCaches lehrreich sein sollen, werden die Besucher gebeten, für die Logfreigabe aufzuzeigen, dass sie bei Ihrem Besuch vor Ort etwas gelernt haben. Anders als bei physischen Geocaches, bei denen die ALRs optional sind, erfordert ein EarthCache vom Geocacher, alle Anweisungen des EarthCaches zu erfüllen, um den Cache online loggen zu dürfen.

2. **Log-Anforderungen für Virtual-Caches:**Ein Geocacher muss den Ort des virtuellen Caches besucht haben, um den Cache online zu loggen. Um einen Virtual loggen zu dürfen, müssen alle Anforderungen des Cache-Besitzers erfüllt werden. Dies beinhaltet auch, dem Cache-Besitzer die nötigen Antworten zu den Fragen und eventuell auch Fotos per E-Mail zu schicken. Weder Antworten zu den Fragen noch Hinweise sollten in den Logs enthalten sein; auch nicht, wenn sie verschlüsselt wurden.

#### 3. **Log-Anforderungen für Webcam-Caches:**

Um einen Webcam-Cache als Fund loggen zu dürfen, müssen alle Anforderungen des Cache-Besitzers erfüllt werden. Dies beinhaltet auch das erforderliche Bild, welches vom Cache-Besitzer auf der Cacheseite vorgeschrieben wird.

# **Was ist ein Earthcache und was nicht?**

Veröffentlicht am [5. Juni 2011](http://www.gc-reviewer.de/was-ist-ein-earthcache-und-was-nicht/)

Leider kommt es in letzter Zeit immer häufiger vor, dass wir EarthCaches ablehnen müssen. Dies ist zum einen ärgerlich für den Owner, da er Arbeit und Zeit in die Erstellung des EarthCaches gesteckt hat und verständlicherweise nicht selten enttäuscht ist, wenn er dann mit seinem Cache auf Ablehnung stößt. Aus diesem Grund möchten wir hier nochmals veranschaulichen, welche Bedingungen für einen Ort als EarthCache Voraussetzung sind. Im Wesentlichen lässt sich dies auf drei zentrale Fragen reduzieren.

#### **1. Welchen geologischen Hintergrund hat der Ort?**

Nicht selten steht nicht die Geologie eines Ortes sondern vielmehr die Natur allgemein (wie Pflanzen- und Tierwelt) im Vordergrund. Ein Biotop, ein Naturschutzgebiet, ein See usw. sind nicht zwangsläufig ein EarthCache. Es mag sich hierbei um eine interessante Landschaft handeln, aber vielmehr muss sich der Owner fragen, was es hier geologisch interessantes zu sehen gibt.

#### **2. Wie einzigartig ist das geologische Phänomen?**

Ziel eines EarthCaches ist es, eine geologische Besonderheit zu zeigen. Hierbei wird gefordert, dass der EarthCache einzigartig ist. Damit ist gemeint, dass es im Umkreis des EarthCaches nicht schon einen EarthCache zu genau dem gleichen Phänomen gibt. Leider wird gerade dieser Punkt oft übersehen. **Bitte prüft, ob Euer EarthCache wirklich einzigartig ist**. Falls er ähnlich einem anderen EarthCache ist, solltet Ihr Euch überlegen, in wie fern sich Euer Ort unterscheidet und Euch inhaltlich abgrenzen. Auf diese Weise soll vermieden werden, dass jeder Findling, jede Düne, jeder Aufschluss usw. als EarthCache gelistet wird.

Eine allgemeine Liste problematischer Orte/Themen vor dem Hintergrund von Punkt 1 und 2 findet Ihr nachfolgend (bittet beachtet, dass die letztendliche Beurteilung vom Einzellfall abhängt und dass es auf den geologische Hintergrund sowie dessen Vermittlung ankommt).

# KEINE Earthcaches sind im Allgemeinen:

- Archäologie
- Atmosphärische Beobachtungen
- Bäche (siehe Flüsse)
- Biologie
- Botanik
- Brunnen (Ausnahme Artesischer Brunnen)
- Findlinge
- Flüsse, Flussmündungen
- Gebäude
- Geodäsie (ortsunabhänig)
- Ökologie
- Quellen
- Ozeanographische Beobachtungen
- Physik
- Wasserfälle
- Wasserscheide
- Zoologie

#### **3. Was kann der Geocacher an der Location über die Geologie lernen?**

Zwingende Voraussetzung für einen EarthCache ist, dass der Besucher **vor Ort** (also nicht nachher z.B. mittels einer Internetrecherche) etwas über die Geologie lernt. Bitte habt dies im Hinterkopf, wenn Ihr Euch vor Ort umseht und eine entsprechende Logbedingung überlegt.

Diese 3 Kernfragen solltet Ihr vorab für Euch selbst beantworten bevor Ihr Euch an die Ausarbeitung des EarthCaches macht. Dann steht der Veröffentlichung auch bestimmt nichts im Wege!